# Министерство науки и высшего образования Российской Федерации Федеральное государственное автономное образовательное учреждение высшего образования «Уральский федеральный университет имени первого Президента России Б.Н. Ельцина»

УТВЕРЖДАЮ Директор по образовательной деятельности

\_\_\_\_\_\_\_\_\_\_\_\_\_\_\_\_\_\_\_ С.Т. Князев

 $\langle \langle \underline{\hspace{15mm}} \rangle \rangle$ 

# **РАБОЧАЯ ПРОГРАММА МОДУЛЯ**

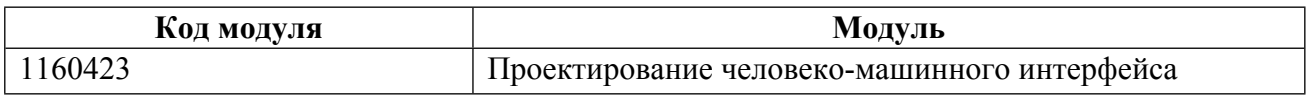

**Екатеринбург**

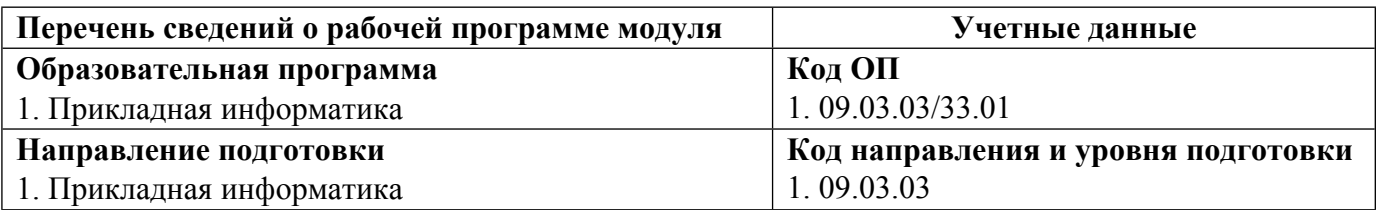

Программа модуля составлена авторами:

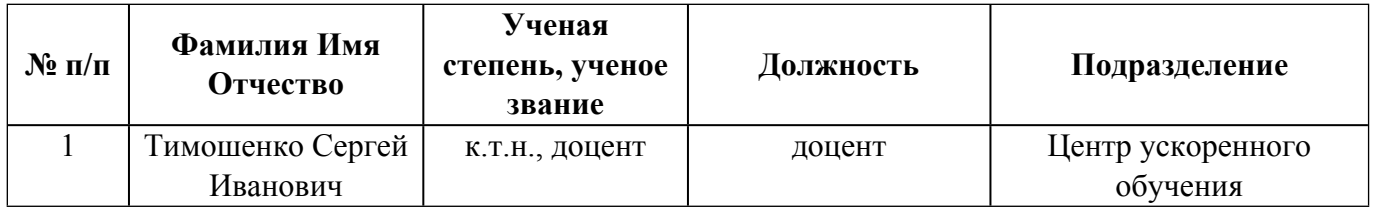

# **Согласовано:**

Управление образовательных программ Р.Х. Токарева

# **1. ОБЩАЯ ХАРАКТЕРИСТИКА МОДУЛЯ Проектирование человеко-машинного интерфейса**

## **1.1. Аннотация содержания модуля**

Модуль посвящен изучению вопросов проектирования человеко-машинного интерфейса. Рассматриваются инженерно-психологические характеристики человека и законы графического дизайна как основы для построения элементов интерфейса пользователя. Изучаются законы когнитивной психологии, влияющие на качество интерфейса пользователя. Рассматриваются стандарты, методы и этапы проектирования человеко-машинного интерфейса.

## **1.2. Структура и объем модуля**

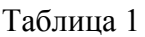

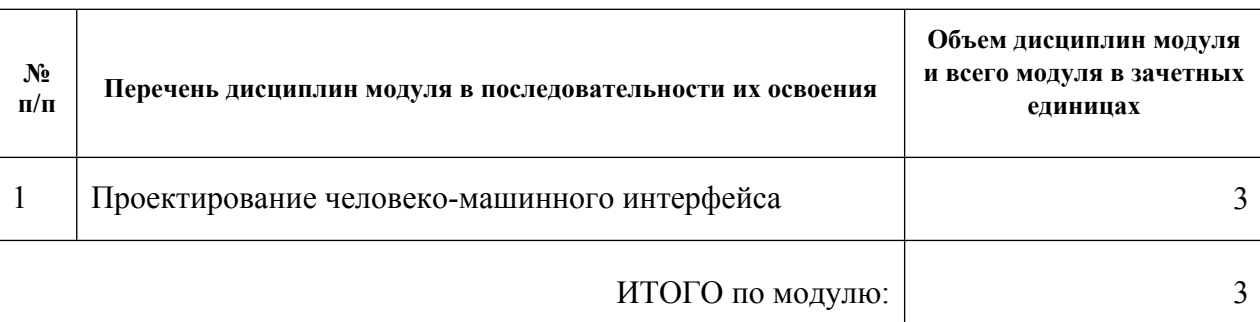

### **1.3.Последовательность освоения модуля в образовательной программе**

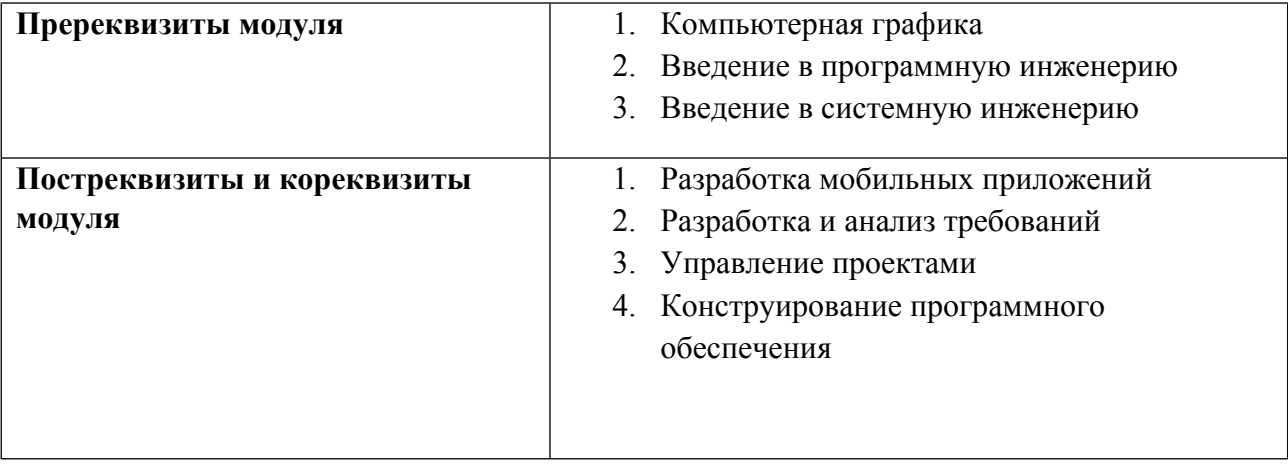

### **1.4. Распределение компетенций по дисциплинам модуля, планируемые результаты обучения (индикаторы) по модулю**

Таблица 2

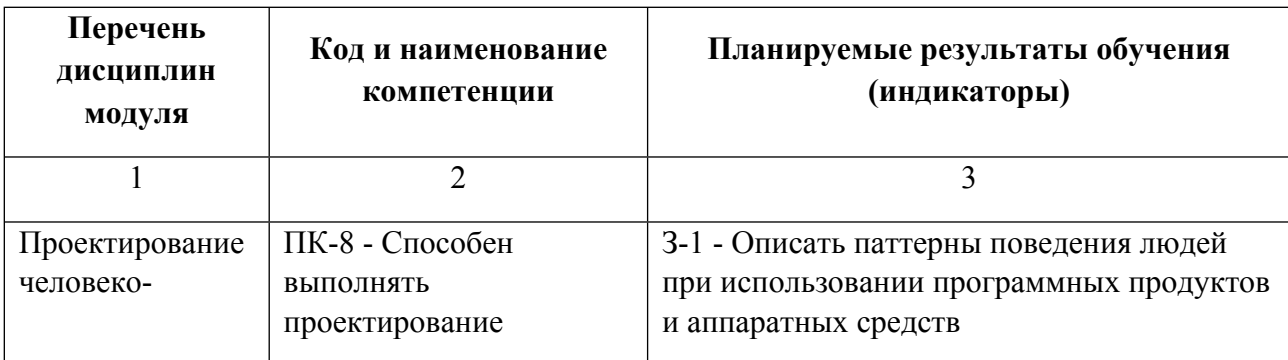

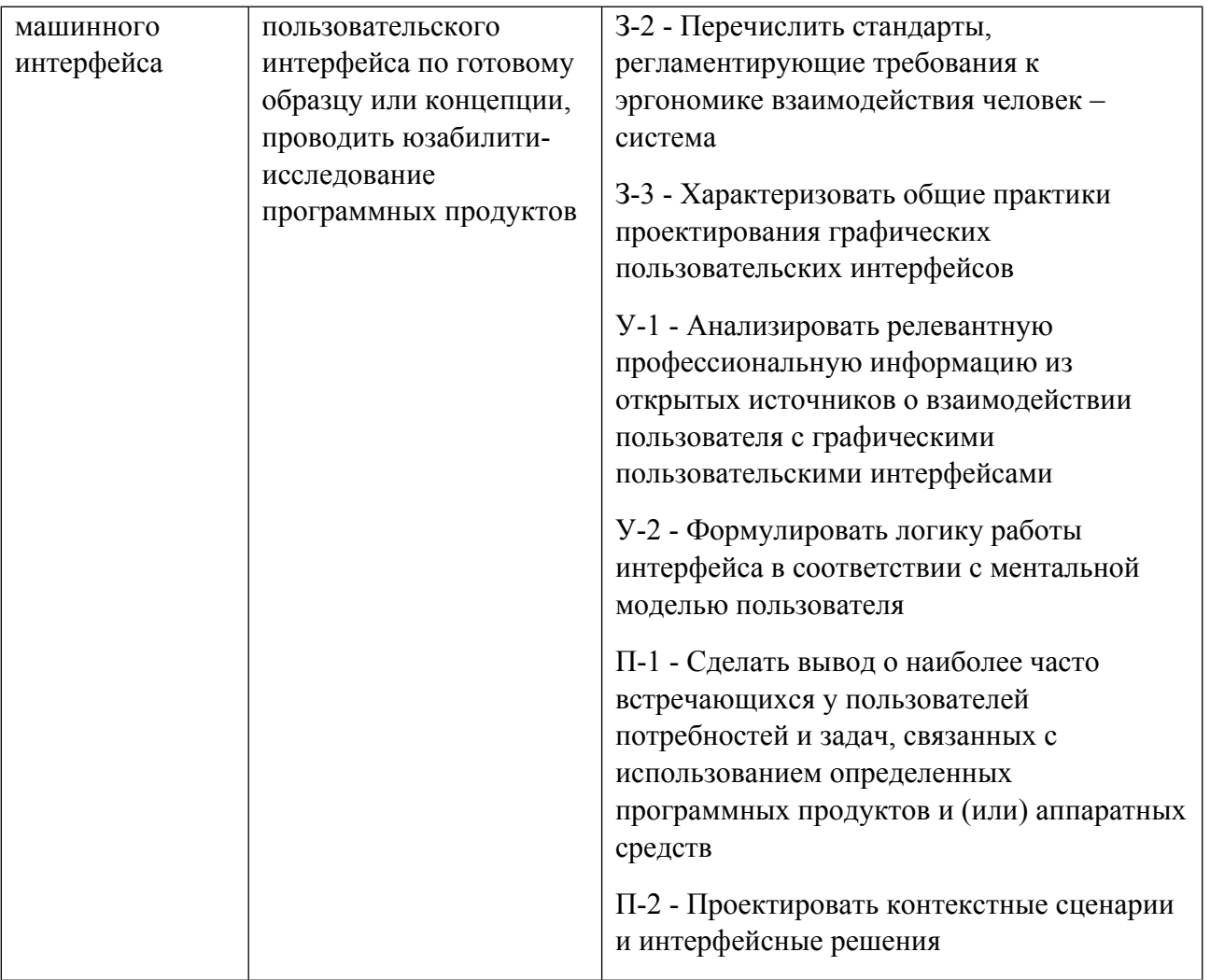

# 1.5. Форма обучения

Обучение по дисциплинам модуля может осуществляться в очной, очно-заочной и заочной формах.

# **РАБОЧАЯ ПРОГРАММА ДИСЦИПЛИНЫ Проектирование человеко-машинного интерфейса**

Рабочая программа дисциплины составлена авторами:

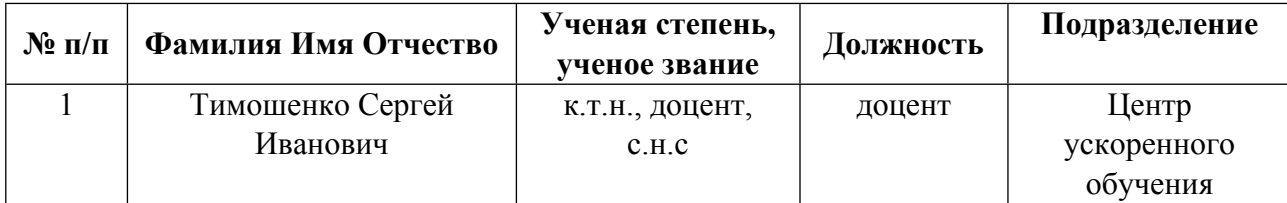

**Рекомендовано учебно-методическим советом института** Радиоэлектроники и информационных технологий - РТФ

Протокол № \_7\_ от \_11.10.2021\_ г.

## 1. СОДЕРЖАНИЕ И ОСОБЕННОСТИ РЕАЛИЗАЦИИ ДИСЦИПЛИНЫ

Авторы:

- Тимошенко Сергей Иванович, доцент, Центр ускоренного обучения 1.1. Технологии реализации, используемые при изучении дисциплины модуля
- Традиционная (репродуктивная) технология
- С применением электронного обучения на основе электронных учебных курсов, размещенных на LMS-платформах УрФУ
- Разноуровневое (дифференцированное) обучение
	- о Базовый уровень

\*Базовый I уровень – сохраняет логику самой науки и позволяет получить упрошенное, но верное и полное представление о предмете дисциплины, требует знание системы понятий, умение решать проблемные ситуации. Освоение данного уровня результатов обучения должно обеспечить формирование запланированных компетенций и позволит обучающемуся на минимальном уровне самостоятельности и ответственности выполнять задания;

Продвинутый II уровень - углубляет и обогащает базовый уровень как по содержанию, так и по глубине проработки материала дисциплины. Это происходит за счет включения дополнительной информации. Данный уровень требует умения решать проблемы в рамках курса и смежных курсов посредством самостоятельной постановки иели и выбора программы действий. Освоение данного уровня результатов обучения позволит обучающемуся повысить уровень самостоятельности и ответственности до творческого применения знаний и умений.

### 1.2. Содержание дисциплины

Таблина 1.1

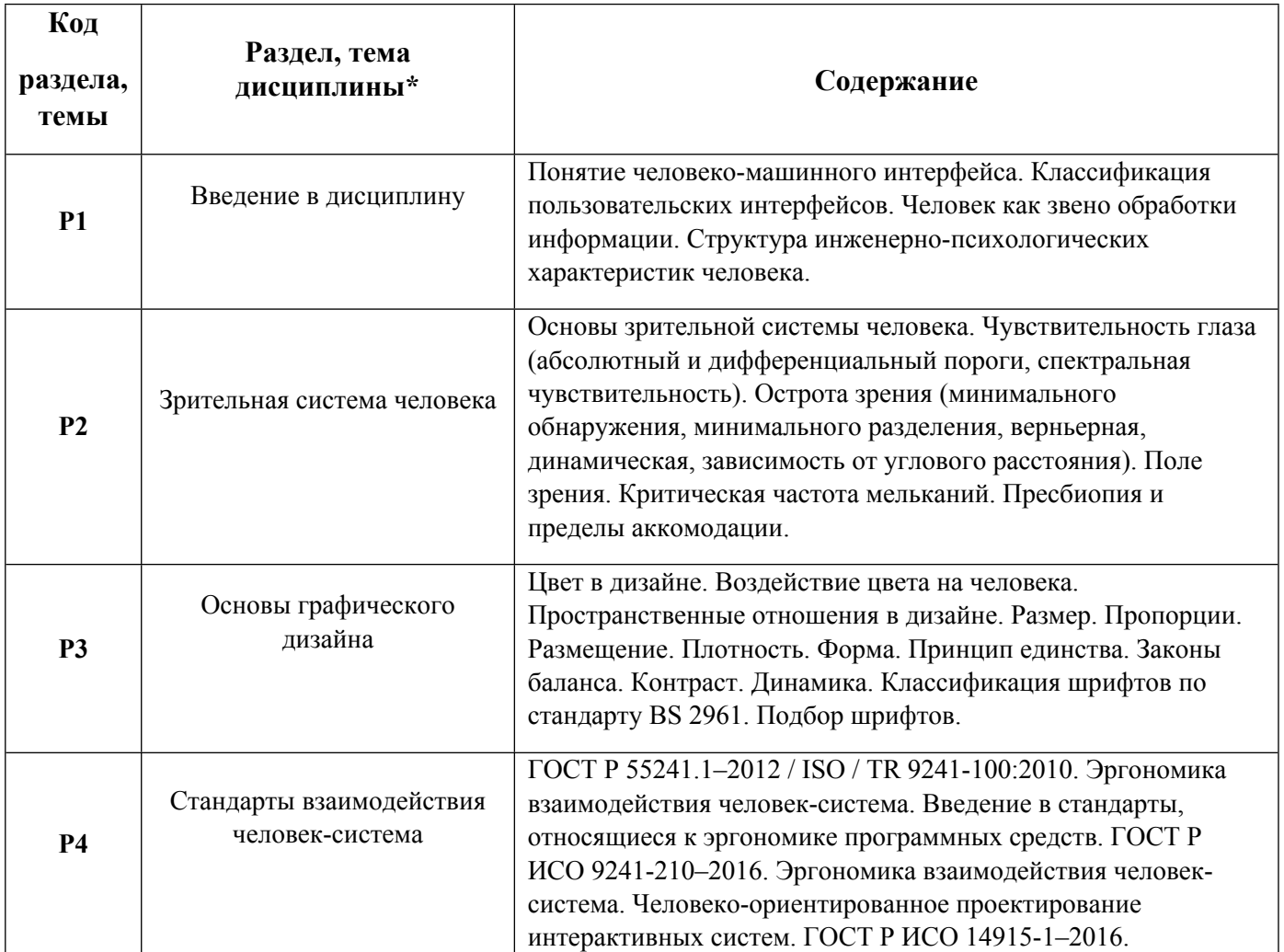

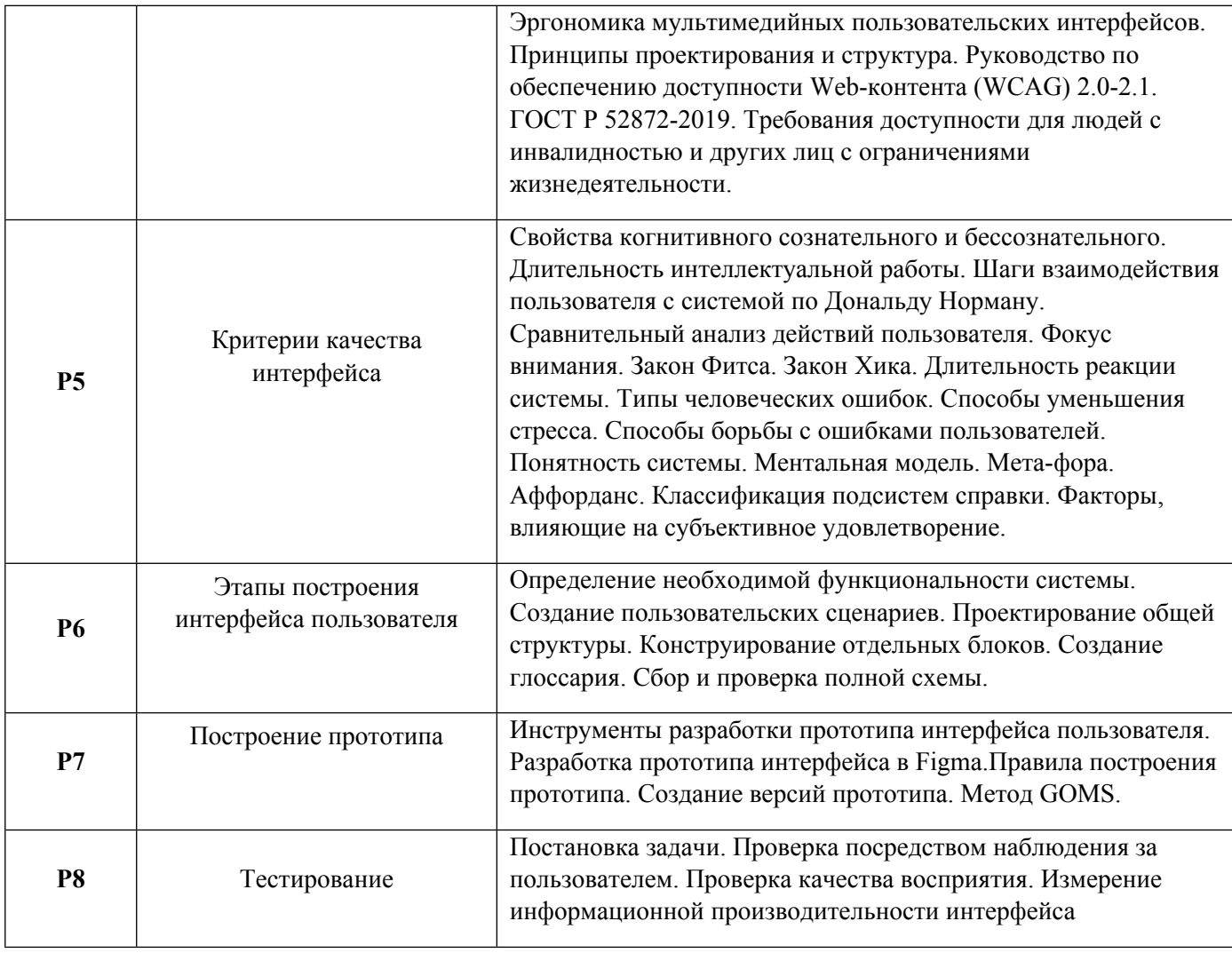

# 1.3. Направление, виды воспитательной деятельности и используемые технологии

Таблица 1.2

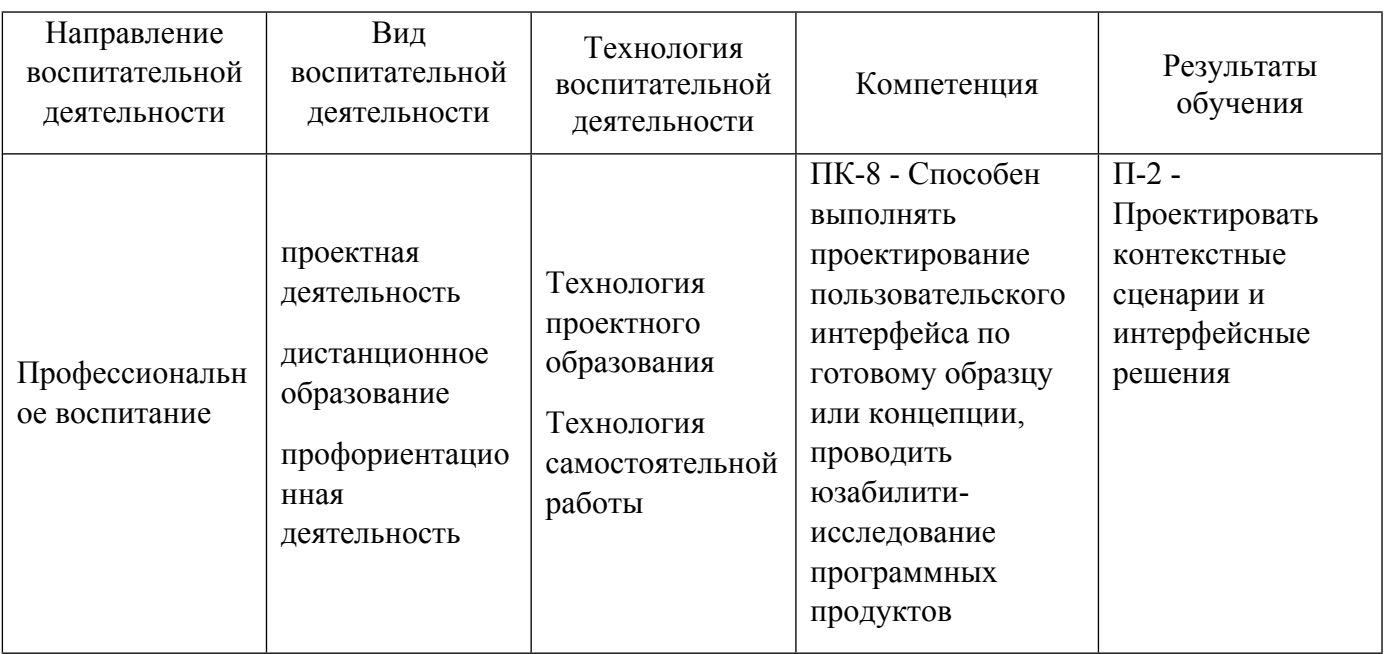

1.4. Программа дисциплины реализуется на государственном языке Российской Федерации .

# **2. УЧЕБНО-МЕТОДИЧЕСКОЕ И ИНФОРМАЦИОННОЕ ОБЕСПЕЧЕНИЕ ДИСЦИПЛИНЫ**

### **Проектирование человеко-машинного интерфейса**

### **Электронные ресурсы (издания)**

1. ; Проектирование приложений для Modern UI; Национальный Открытый Университет «ИНТУИТ», Москва; 2016; https://biblioclub.ru/index.php?page=book&id=429125 (Электронное издание)

2. Баканов, А. С.; Эргономика пользовательского интерфейса: от проектирования к моделированию человеко-компьютерного взаимодействия; Институт психологии РАН, Москва; 2011; https://biblioclub.ru/index.php?page=book&id=86262 (Электронное издание)

3. Сенченко, П. В.; Надежность, эргономика и качество АСОИУ : учебное пособие.; ТУСУР, Томск; 2016; https://biblioclub.ru/index.php?page=book&id=480960 (Электронное издание)

4. Дубровина, О. И.; Психология труда, инженерная психология и эргономика : учебное пособие.; Тюменский государственный университет, Тюмень; 2015; https://biblioclub.ru/index.php?page=book&id=572184 (Электронное издание)

## **Печатные издания**

1. Купер, Купер А., Рейман, Рейман Р., Кронин, Кронин Д.; Алан Купер об интерфейсе. Основы проектирования взаимодействия; Символ-Плюс, Санкт-Петербург ; Москва; 2009 (2 экз.)

2. Раскин, Раскин Д., Асотов, Ю.; Интерфейс: новые направления в проектировании компьютерных сетей; Символ-Плюс, СПб. ; Москва; 2003 (3 экз.)

3. Феличи, Д., Пономаренко, С. И.; Типографика: шрифт, верстка, дизайн; БХВ-Петербург, Санкт-Петербург; 2014 (1 экз.)

4. Морвиль, Морвиль П., Иноземцев, С.; Тотальная видимость; Символ-Плюс, Санкт-Петербург ; Москва; 2008 (1 экз.)

5. Норман, Д. А., Дональд А., Глушак, Б. Л.; Дизайн привычных вещей; Вильямс, Москва [и др.]; 2006 (1 экз.)

6. Сеов, Стивен К., С. К., Подольская, Н.; Проектируем время. Психология восприятия времени в программном обеспечении; Символ, Санкт-Петербург ; Москва; 2009 (1 экз.)

7. Элам, К.; Геометрия дизайна. Пропорции и композиция : [учебник].; Питер, Москва; 2014 (1 экз.)

8. Константин, Ларри Л., Л. Л., Асотов, Ю.; Человеческий фактор в программировании; Символ-Пресс, Санкт-Петербург; 2004 (1 экз.)

9. Розенфельд, Розенфельд Л., Морвиль, Морвиль П., Маккавеев, С.; Информационная архитектура в Интернете; Символ, СПб. ; Москва; 2005 (2 экз.)

10. Солсо, Р., Спомиор, Н. Ю.; Когнитивная психология; Питер, Санкт-Петербург; 2002 (2 экз.)

11. , Салвенди, Г., Зинченко, В. П., Мунипов, В. М.; Человеческий фактор : в 6 томах. Т. 1. Эргономика - комплексная научно-техническая дисциплина; Мир, Москва; 1991 (2 экз.)

12. Мунипов, В. М.; Эргономика: человекоориентированное проектирование техники, программных средств и среды : [Учебник для вузов].; Логос, Москва; 2001 (3 экз.)

13. Джонсон, Д., Е. Шикарева, Е.; Умный дизайн. Простые приемы разработки пользовательских интерфейсов; Питер, Санкт-Петербург; 2012 (1 экз.)

14. Тидвелл, Тидвелл Д., Шикарев, Е.; Разработка пользовательских интерфейсов; Питер, Санкт-Петербург; 2008 (3 экз.)

### **Профессиональные базы данных, информационно-справочные системы**

Зональная научная библиотека УрФУ: http://lib.urfu.ru

Научная электронная библиотека Elibrary.ru: https://www.elibrary.ru/

Университетская библиотека Online: https://biblioclub.ru/

UX/UI дизайн и аналитика: https://stepik.org/course/98403/promo

Введение в дизайн: https://stepik.org/course/94293/promo?search=1634996592

IBaza design | Дизайн для образовательных проектов: https://stepik.org/course/73974/promo?search=1634996601

Figma для мобильного тестировщика (Mobile QA): https://stepik.org/course/129486/promo?search=1634996604

## **Материалы для лиц с ОВЗ**

Весь контент ЭБС представлен в виде файлов специального формата для воспроизведения синтезатором речи, а также в тестовом виде, пригодном для прочтения с использованием экранной лупы и настройкой контрастности.

#### **Базы данных, информационно-справочные и поисковые системы**

Государственная публичная научно-техническая библиотека http://www.gpntb.ru

Российская национальная библиотека http//www.rsl.ru

Свободная энциклопедия Википедия https://ru.wikipedia.org/

# **3. МАТЕРИАЛЬНО-ТЕХНИЧЕСКОЕ ОБЕСПЕЧЕНИЕ ДИСЦИПЛИНЫ**

### **Проектирование человеко-машинного интерфейса**

### **Сведения об оснащенности дисциплины специализированным и лабораторным оборудованием и программным обеспечением**

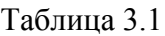

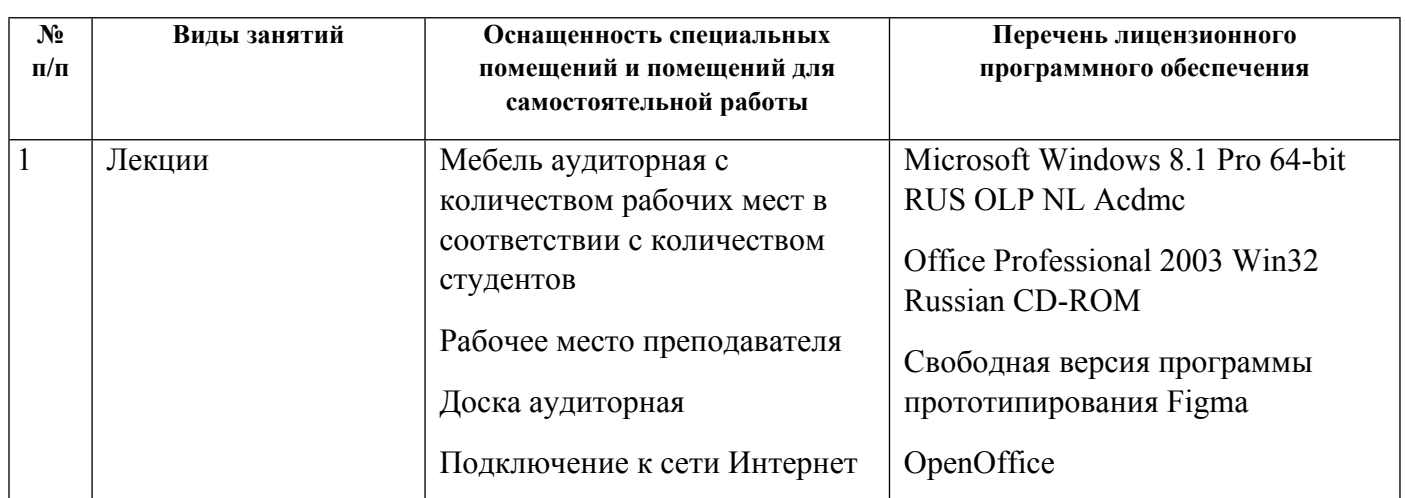

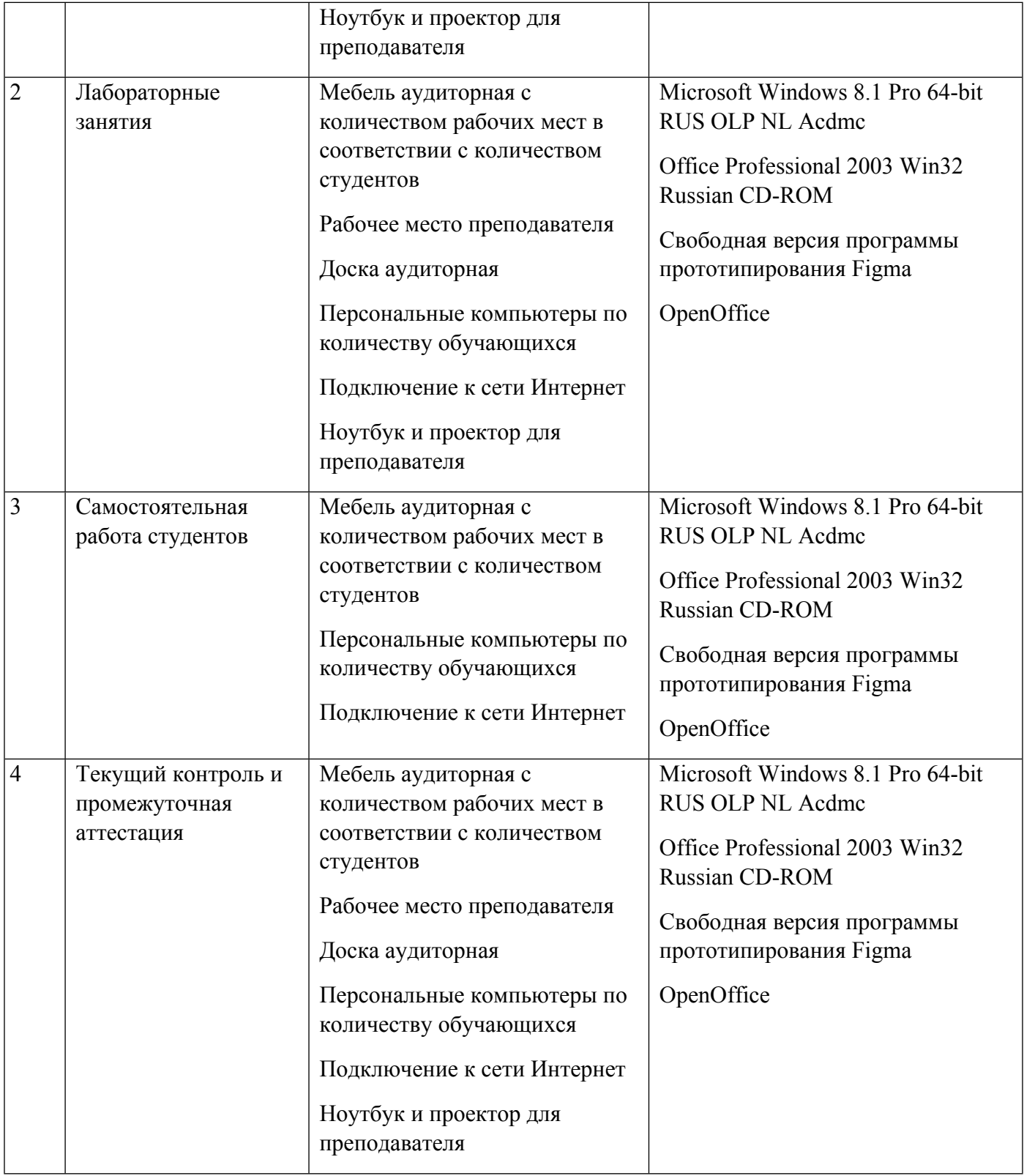